### **General**

#### **General deliveries**

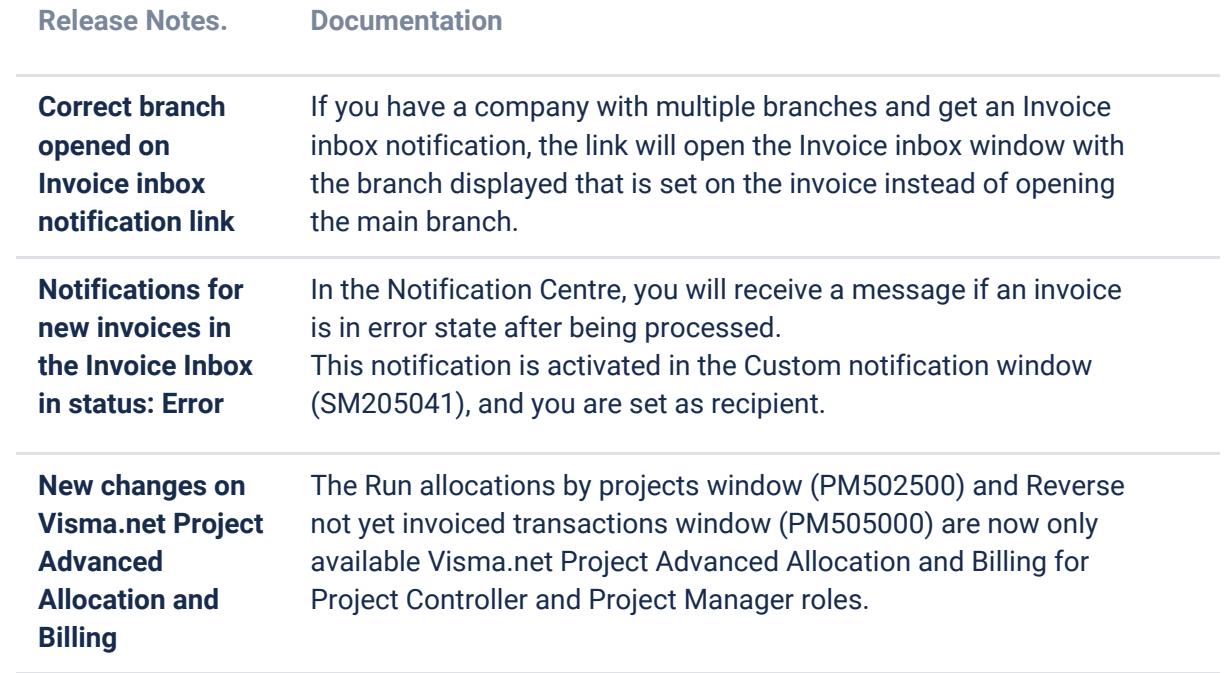

#### **API**

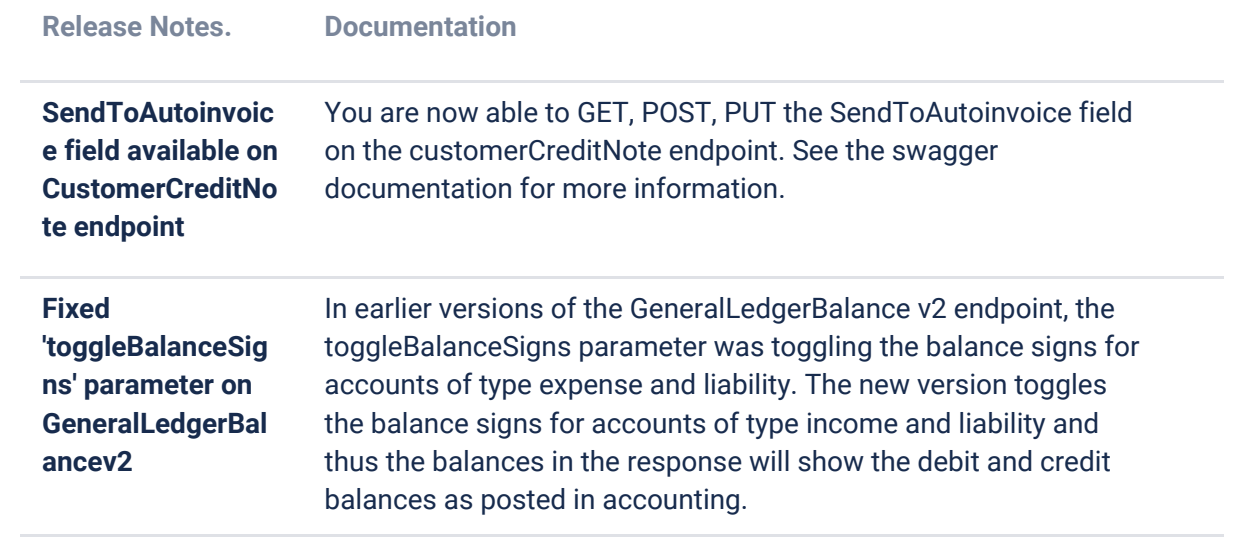

### **P2P**

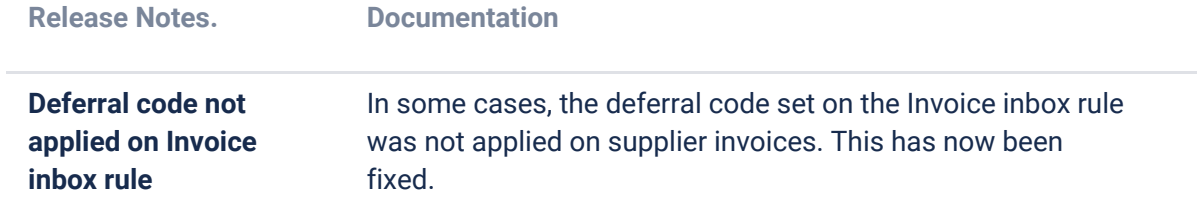

## **O2C**

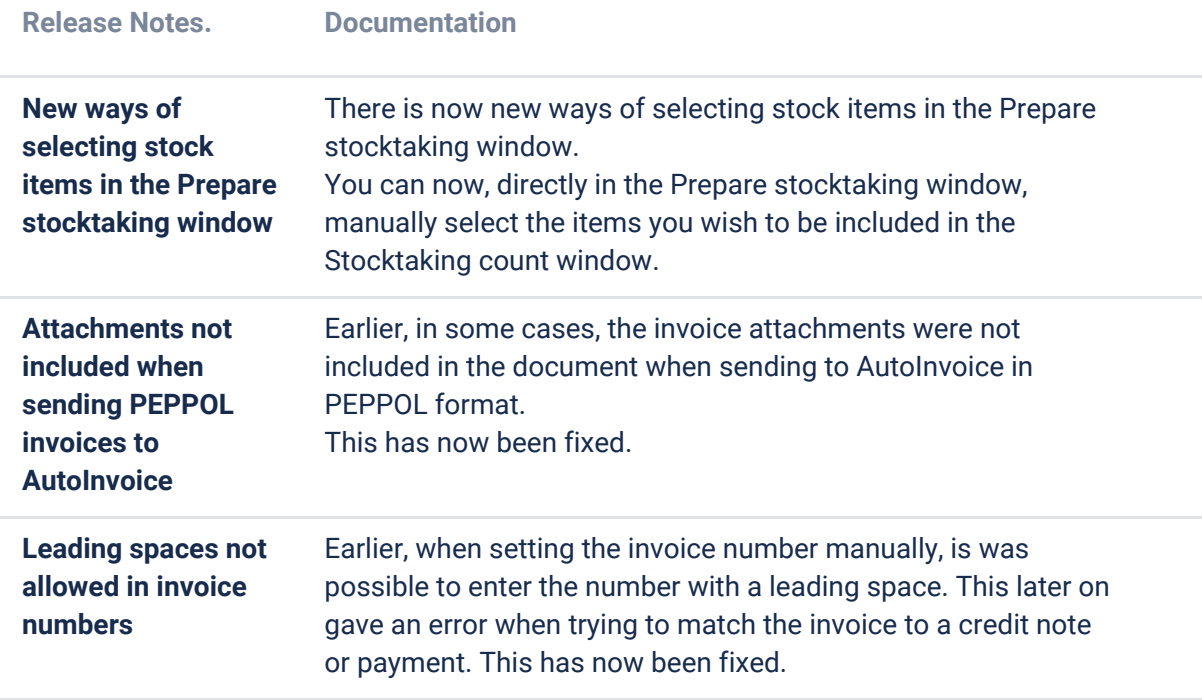

# **Project accounting**

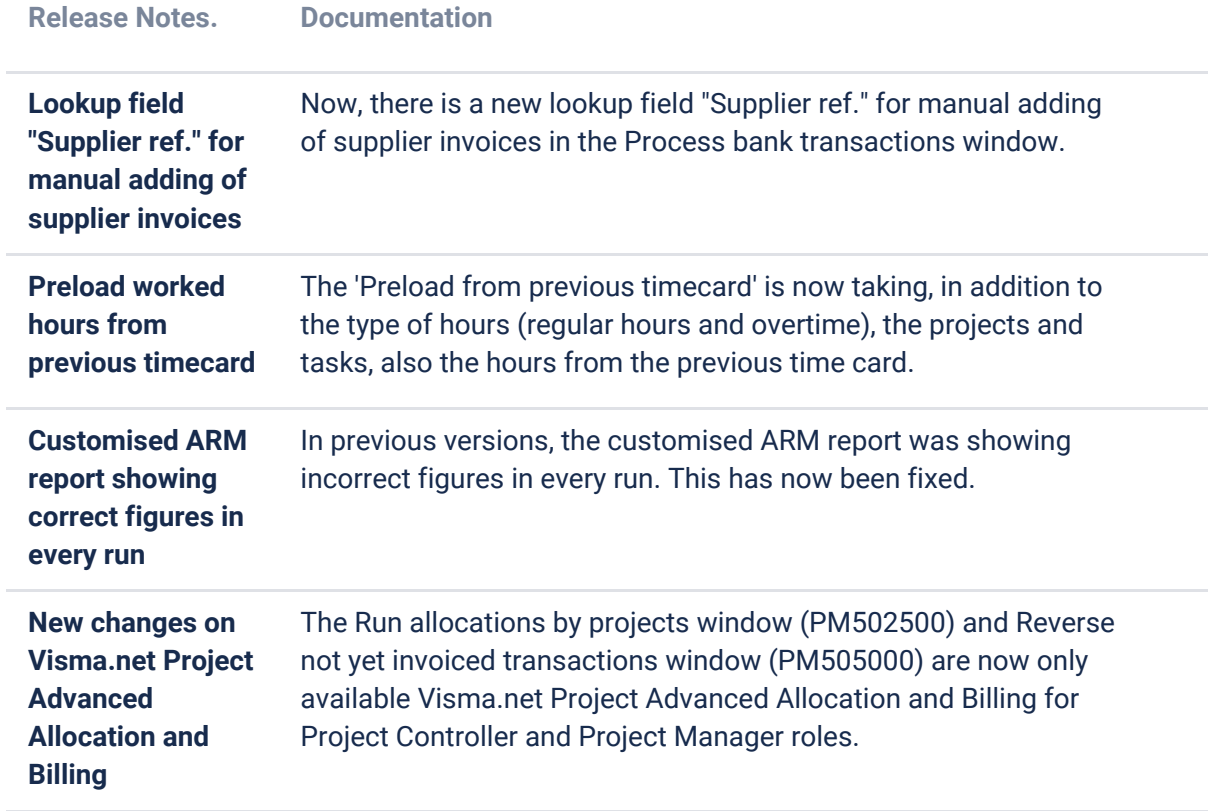